# **vaidebet baixar app - 2024/08/24 Notícias de Inteligência ! (pdf)**

**Autor: symphonyinn.com Palavras-chave: vaidebet baixar app**

#### **Resumo:**

**vaidebet baixar app : Inscreva-se em symphonyinn.com e ilumine seu caminho para a sorte! Ganhe um bônus exclusivo e comece a brilhar nas apostas!** 

## **vaidebet baixar app**

O aplicativo Blaze é a melhor opção para quem deseja se manter atualizado em **vaidebet baixar app** apostas e jogos, com acesso rápido e fácil no bolso. Confira como baixá-lo no seu dispositivo iOS ou Android!

#### **vaidebet baixar app**

Com o aplicativo Blaze no seu dispositivo móvel, você terá à **vaidebet baixar app** disposição as melhores apostas e jogos em **vaidebet baixar app** um único lugar, além de recursos adicionais como:

- Segurança em **vaidebet baixar app** suas transações e dados pessoais
- Notificações em **vaidebet baixar app** tempo real de eventos esportivos
- Facilidade em **vaidebet baixar app** pesquisar e filtrar eventos
- Versatilidade entre dispositivos móveis e desktop

### **Baixe o Blaze App em vaidebet baixar app seu dispositivo móvel**

Para ter o melhor do mundo das apostas no seu celular ou tablet, basta seguir as simples etapas abaixo:

#### **Para dispositivos iOS**

- 1. Abra a App Store em **vaidebet baixar app** seu dispositivo móvel Apple.
- 2. Procure o aplicativo "Blaze app" e toque no botão "Obter".
- 3. Confirme a instalação inserindo **vaidebet baixar app** senha ou utilizando o Face ID ou Touch ID.

#### **Para dispositivos Android**

- 1. Acesse o site oficial da Blaze através do navegador em **vaidebet baixar app** seu dispositivo móvel.
- 2. Clique no botão "Download para Android" e siga as instruções de instalação.
- 3. Ative a opção "Permitir a instalação de fontes desconhecidas" nas configurações de seu dispositivo.

#### **Em Pleno Crescimento: Blaze App 2024**

O Blaze App está cada vez mais presente nas apostas esportivas, oferecendo sempre mais recursos para auxiliar os usuários. Com isso, você deve perenizar-se nos benefícios que poderá obter:

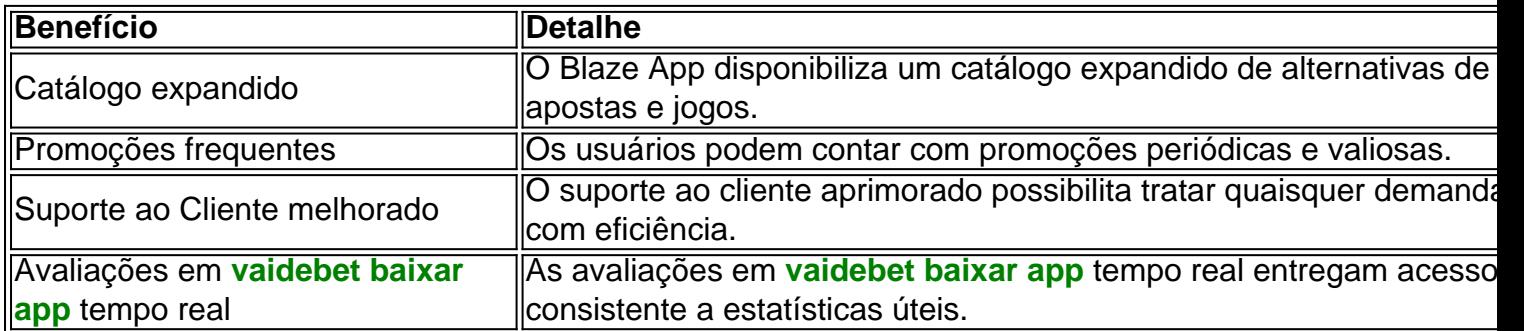

## **Todos os Passos Resumidos**

Caso precise repasar os passos antes de realizar o download do Blaze App, os princípios gerais incluem:

Acessar o site ou a loja de aplicativos compatível com seu dispositivo. Realizar a busca pelo 1. aplicativo "Blaze app". Baixar e instalar o app no seu celular a seguir.Criar ou acessar a **vaidebet baixar app** conta gerencia em **vaidebet baixar app** um instante.

## **A resposta à Sua Guia: Instalar o Blaze App e Apostar**

Após realizar o download do Blaze App em **vaidebet baixar app** seu dispositivo móvel, siga essas etapas para explorá-lo ao máximo:

- 1. Procure o botão **Cadastre-se** em **vaidebet baixar app** vermelho.
- 2. Complete **vaidebet baixar app** inscrição inserindo informações.
- 3. Use o link procurado ou cadastre diretamente.

## **Entrando na Blaze: Como Acessar e Apostar**

**conteúdo:** Um cadastro na Blaze requer a inserção de dados e criação do login com senha. Senão recordado, basta clicar em **vaidebet baixar app esqueci senha** no site.

# **vaidebet baixar app - 2024/08/24 Notícias de Inteligência ! (pdf)**

alar no formato IPA. 2 Instale o Cydia Impactor para entrar na **vaidebet baixar app** conta Apple para

o arquivo IPa. 3 Conecte seu iPhone usando um Windows ou um macOS. 4 Agora inicie o icativo CyDia Impacter. Como usar um APK em **vaidebet baixar app** um dispositivo iOS? - LambdaTest n

datekst : software-test

Este software, visitando o site oficial do emulador que você

## **vaidebet baixar app**

Descobri um dispositivo Android e estou precisando instalar algumas aplicações em **vaidebet baixar app** especial? Confira abaixo os 7 melhores sites para baixar APKs de forma segura!

- **APKMirror.** Provavelmente o melhor site para download de APKs Android. Ele oferece 1. acesso a versões antigas e mais recentes de aplicações, sempre com seu histórico de versões disponível.
- **APKPure.** A principal alternativa à APKMirror é, sem dúvida, a APKPure. Ela também 2. oferece uma ampla variedade de aplicativos android e possui uma galeria de artigos e notícias sobre tecnologia.
- **F-Droid.** Um repositório com foco em **vaidebet baixar app** software livre e de código 3. aberto. É um ótimo local para encontrar aplicativos especializados e provedores de serviços fiáveis.
- 4. **APK Downloader.** Este site utiliza uma técnica mais direcionada para encontrar seu APK específico através do link direto da loja do Google Play.
- **Aptoide.** Esta loja de aplicativos funciona um tanto quanto diferente das opções anteriores. 5. Seu modelo permite a cada usuário criar **vaidebet baixar app** "própria loja".
- **APKMonk.** Um site simples que disponibiliza versões mais antigas e mais recentes dos 6. Mais Baixados e Mais Populares da Google Play. Além disso, ele oferece um recurso para notificar automatizar novas versões das apps já instaladas no dispositivo, caso deseje manter-as atualizadas!
- **APKBe.** Pequeno repositório de aplicativos para Android com algumas recomendações e 7. reviews simples que podem auxiliá-lo em **vaidebet baixar app vaidebet baixar app** decisão.

## **Restricções na Instalação de APKs:vaidebet baixar app**

#### **Informações do documento:**

Autor: symphonyinn.com Assunto: vaidebet baixar app Palavras-chave: **vaidebet baixar app - 2024/08/24 Notícias de Inteligência ! (pdf)** Data de lançamento de: 2024-08-24

### **Referências Bibliográficas:**

- 1. [melhor site para fazer apostas](/app/melhor-site-para-fazer-apostas-2024-08-24-id-35202.pdf)
- 2. <mark>[bbb aposta betano](/html/bbb-aposta-betano-2024-08-24-id-7846.pdf)</mark>
- 3. <u>[mobile vbet](/post/mobile-v-bet--2024-08-24-id-35780.pdf)</u>
- 4. **[rollover betspeed](https://www.dimen.com.br/category-news/html/rollover--bet-speed-2024-08-24-id-42784.shtml)**